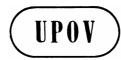

TWO/35/22

**ORIGINAL:** English

**DATE:** December13,2002

# INTERNATIONALUNIONFORTHEPROTECTIONOFNEWVARIETIESOFPLANTS GENEVA

# TECHNICALWORKINGPA RTY FOR ORNAMENTALPLANTSAN DFORESTTREES

# Thirty-FifthSession Quito,November18to22,2002

#### REPORTONTHECONCLUSIONS

adopted by the Technical Working Party for Ornamental Plants and Forest Trees

# **OpeningoftheSession**

- 1. The Technical Working Party for Ornamental Plants and Forest Trees (TWO) held its thirty-fifth session in Quito, from N ovember 18 to 22, 2002. The list of participants is reproduced in Annex Itothis report.
- 2. The TWO was welcomed by Dr. Nelson Velasco, President, *Instituto Ecuatoriano de la Propieda d Intelectual* (IEPI).
- 3. The session was opened by Miss Elizabeth Scott (United Kingdom), Chairman of the TWO, who welcomed the participants, and in particular new participants, to the TWO.

# <u>AdoptionoftheAgenda</u>

4. The TWO adopted the agenda as reproduced indocument TWO/35/1 Rev., after having agreed to follow the work plan proposed by the Chairman.

#### ShortReportsonDevelopmentsinPlantVarietyProtection

- 5. The TWO received a presentation on plant variety protection in Ecuador and received oral reports from the participants on developments in plant variety protection in their respective countries and organizations. In its report, the experts from the Republic of Korea extended an invitation to the TWO to hold a future meeting in their country.
- 6. The TWO receive d an oral report from the Office of the Union on its latest developments.

# MolecularTechniques

- 7. The TWO received an oral report from the Office of the Union on the latest developments within UPOV concerning the use of molecular techniques i n DUS testing, basedondocumentTC/38/14 Add.-CAJ/45/5Add.
- 8. The TWO received an oral report from the Chairman of the Rose Crop Subgroup. It was reported that the meeting of the Rose Crop Subgroup, planned to take place prior to the meeting of the TWO, had been postponed because only one paper had been proposed. The TWO noted that further papers were likely to be available next year which, in particular, would look at an option 2 approach for Rose. It agreed that a suitable date for the mee should be arranged when these papers were forthcoming. Breeders participating in the TWO were invited to notify the Office of the Union if they wished to participate in the meeting of the Rose Crop Subgroup.

ting

#### ProjecttoConsiderthePublicationofV arietyDescriptions(documentTC/38/10Add.)

9. The TWO proposed to undertake a model study on Petunia. It considered that the project may not produce a useful outcome, but would nevertheless provide information on howmuch variety descriptions vary. The expert from Germany of fered to act as coordinator for the project. Experts from Australia, Canada, Japan, New Zealand, Republic of Korea and the Community Plant Variety Office (CPVO) expressed their wish to participate in any model study on Petunia.

# <u>UPOVDatabases</u>

10. The TWO received an oral report from the Office of the Union on the latest developments in the UPOV databases based on document TC/38/6 -CAJ/45/6.

#### **TGPDocuments**

(a) <u>TGP Documents to which the Technical Com</u> <u>mittee has given highest priority for</u> discussion

TGP/7.1Draft1"GuidanceforDraftersofTestGuidelines"

- 11. TheOfficeoftheUnionintroducedthedocument.
- 12. The TWO made the following recommendations:
  - ASW3 It was proposed t hat additional standard wording and/or guidance notes shouldbedevelopedtoexplainthenatureofthegrowingcycleinsection3.3, wherethis was not obvious. For example, in the case of fruit trees it should explain that the growing cycle should relate to the production of fruit. It may also be necessary to indicate that the first fruit cycleshould not be counted.
  - ASW3(a) Itwasproposedthattheword "note" should be replaced by "key" to avoid confusion with the use of the term notes in the table of characteristics.
  - ASW5(c) The TWO noted that this wording did not cover all the options possible in Test Guidelines where there were both seed -propagated and vegetatively propagated varieties, e.g. where there were self -pollinated varieties. It propose d that this section should be moved to the end of ASW 5 and various options developed to cover all the combinations of (a), (b), (d) and (e).
  - ASW7 It was agreed that the words "Variety resulting from" at the beginning of 4.1.1alsorelated to 4.1.2, 4.1.3 and 4.1.4 and the text should be amended accordingly.
  - ASW10 The TWO noted the concerns from the International Seed Federation (ISF) regarding the requirement for color photographs but requested ISF to explain its particular concerns.
  - GN6 The TWO exp ressedits support of the view of the TWA that option 2, rather than option 1, should be presented in GN6.
  - GN10(a)/(b) The TWO expressed its support of the current draft of GN 10. It noted that, in contrast to the situation in a gricultural crops, there were a good number of characteristics where harmonization would be possible.
  - GN10(c) It was proposed that, in addition to availability, the guidance notes should request that drafters of Test Guidelines take into account the expected lifetime of varieties when selecting example varieties. For example, if a variety had proved to be commercially viable over a very long period, it might be expected to have a longer future life expectancy than some newer varieties, where experience showed that the commercial viability of such newer varieties was, in general, quite short.
  - GN10(h)(i) The TWO welcomed the new proposal developed by the TWA and supported this solution. It also proposed that this approach be adopted for all Test Guidelines and not just those where there was more than a single set of example varieties.

- GN10(h)(ii) It was agreed that the guidance notes should clarify that example varieties from different countries should not be provided for the same characteristic unless it was known that they represented the same scale. Where this was not the case, the sets of example varieties from different countries should be provided as separate lists.
- GN14 The TWO proposed that the letter coding developed in ASW3(a) could be used to indicate if a charact eristic was suitable only for certain situations e.g. cooler climates.
- GN15 The TWO welcomed the clarification provided by this section and recommendedthatitbepresentedinatabletomakeiteasiertofollow.
- GN19 It was proposed that the title of this should be "Recommendations for conducting the examination."
- GN21(a) It was agreed that guidance was needed for the use of the underlined wordingtoindicatewhereacharacteristiconlyappliedtocertaintypesofvarieties.
- GN22/23 The TWO noted t hat these two sections would need to be reviewed after discussionsonTGP/7.3.1andTGP/7.3.2.
- GN24 It was noted that there was nothing in this guidance note to prevent the introduction of characteristics in the Technical Questionnaire which were not inc luded in the table of characteristics, although it was understood that this was not being encouraged.

TGP/7.2Draft1"TGTemplate"

- 13. TheOfficeoftheUnionintroducedthedocument.
- 14. The TWO made the following recommendations
  - 3.5 Number of Plants/Parts of Plants to be Examined

It was recommended that the following sentence be introduced to clarify that other types of observation, in particular visual observation, we real so possible:

"Unless otherwise indicated, all obser vations determined by means other than measuring or counting should be made on all plants in the test."

#### 6.5 Legend

The TWO strongly supported the retention of an indication of the type of expression (QL,QN,PQ)inallTestGuidelinesanddidnotconside rthatthis should be optional. It noted that where the expression of an individual characteristic was unknown, the indication for that characteristic could be omitted, but emphasized the importance of providing information to users of TestGuidelines whe reatall possible.

7. Table of Characteristics/Tableau des caractères/Merkmalstabelle/Tabla de caracteres

 $It was \, recommended \, that \, the \, title \, of \, GN \, 19 \, should \, be \, changed \, to \, ``Recommendations \, for conducting the examination.''$ 

- 10. TechnicalQuestionnaire
  - 10.6 Similarvarieties and differences from these varieties

The TWO agreed with the recommendation from the Technical Working Party for Agricultural Crops (TWA), that a suitable example should be provided for the individual Test Guidelines. It also recommended that a brief explanation should be provided for the applicants to ensure they would understand how to complete this section.

# Ann exto the Technical Question naire

The TWO noted that it was important for the information requested in that Annex to be provided at the time of the application. Therefore, it proposed that this should be included as a section within the Technical Questionnaire.

| 9.(No | ew)                                                                                                    | Informationonmaterial to be submitted for examination                                                                                                    |                 |  |  |  |
|-------|----------------------------------------------------------------------------------------------------|----------------------------------------------------------------------------------------------------|-----------------|--|--|--|
| pesti | 9.1 The expression of a characteristic or severa 1 characteristics of a variety may be affected by factors, such as pests and disease, chemical treatment (e.g. growth retardants or pesticides), effects of tissue culture, different rootstocks, scions taken from different growth phases of a tree, etc. |                                                                                                    |                 |  |  |  |
|       | ted by                                                                                                    | the best of your knowledge, will the material to be submitted for the following factors in a way which may affect the explicition of the the the the the submitted for the following factors in a way which may affect the explicit factors in the following factors in a way which may affect the explicit factors in the factor of the factor of |                 |  |  |  |
|       | (a)                                                                                                    | Pests                                                                                                    | Yes[]No[]       |  |  |  |
|       | (b)                                                                                                    | Disease                                                                                                    | Yes[]No[]       |  |  |  |
|       | (c)                                                                                                    | Micro-organisms(e.g.virus,bacteria,phytoplasma)                                                                                                    | Yes[]No[]       |  |  |  |
|       | (d)                                                                                                    | Chemicaltreatment(e.g.growthretardantorpesticide)                                                                                                    | Yes[]No[]       |  |  |  |
|       | (e)                                                                                                    | Otherfactors                                                                                                    | Yes[]No[]       |  |  |  |
|       | Pleas                                                                                                    | seprovidedetailsofa nyfactorswhereyouhaveindicated"yes                                                                                                    |                 |  |  |  |
| 9.3   | Hast                                                                                                    | hematerial to be submitted for examination been subjected to:                                                                                                    |                 |  |  |  |
|       | (a)                                                                                                    | Tissueculture                                                                                                    | Yes[]No[]       |  |  |  |
|       | (b)                                                                                                    | Graftingonrootstock                                                                                                    | Yes[]No[]       |  |  |  |
|       | (c)                                                                                                    | Other                                                                                                    | Yes[]No[ ]      |  |  |  |
|       | Pleas                                                                                                    | seprovidedetailsofwhereyouhaveindicated"yes".                                                                                                    |                 |  |  |  |
| [ASV  |                                                                                                    | Has the material to be submitted for examination been tested for examination been test | orthepresenceof |  |  |  |
|       | Yes<br>No                                                                                                    | [] (pleaseprovidedetails) [] ]                                                                                                    |                 |  |  |  |

TGP/7.3.1 Draft 1 " Standardized UPOV Terms and Explanations: Types of Expression of Characteristics"

- 15. TheOfficeoftheUnionintroducedthedocument.
- 16. The TWOmadethefollowing recommendations:
  - 2.3.2.2 Further consideration should be given to whether states 1 and 9 should continue to be used for absent and present. Some participants were concerned that this implied that there were states in between, which could be misleading if the absent / present characteristic was not followed by another characteristic with degrees of presence. Other participants noted that the change might cause additional work in the updating of databases.
  - 3.4.2.2.1(first) Itwasnotedthattheheadingshouldread"Wordingofunevenstates."
  - 3.4.3.2.1(second) Itwasnoted thatthis should be amended to read 3.4.2.2.2
  - 3.5.1 The TWO recommended that the condensed range should be limited to those characteristics which are visually observed. In the case of characteristics which are measured or counted the normal scale should be used.
  - 3.5.1 CondensedRange2:TheTWOrecommendedthatstate2shouldbetermed "medium."

TGP/7.3.2 Draft 1 "Standardized UPOV Terms and Explanations: Harmonized States of Expression of Characteristics"

- 17. TheOfficeoftheUnionintrodu cedthedocument.
- 18. The TWO welcomed the development of the document and agreed with the proposed approach.

TGP/7.4Draft1"ProceduresfortheIntroductionandRevisionofTestGuidelines"

- 19. TheOfficeoftheUnionintroducedt hedocument.
- 20. The TWO noted the concerns of the Technical Working Party for Vegetables (TWV) regarding steps 1 to 3. However, it noted that all programs of the Technical Committee (TC) and its Technical Working Parties (TWPs) were already su bject to approval by the Council. Furthermore, it noted that section 2.4.2.1 established that work on the drafting of Test Guidelines could be gin prior to formal approval by the TC and the Council.
- 21. The TWO made the following recommendations:
  - 2.1(c) Theword "observer" should be inserted before "organization."
  - 2.2.2 The TWO also requested that, for the next session, the Office produce a summary of the number of protected varieties by species, on the basis of information contained in the UP OV-ROM.

- 2.5.1/2.5.2 The TWO proposed that TGP/7.4 should clarify that the TWP would only be able to approve a document for presentation to the TC where it had received a complete draft prior to its session. A draft would not be considered to be comple teif it did not contain, for example, explanations of characteristics contained in the Table of Characteristics. However, it was recommended that the TWP could approve draft Test Guidelines for submission to the TC if these did not contain a full set of example varieties. Furthermore, it could accept revisions to the draft provided for consideration at these ssion if the changes were adequately specified and approved in the report on the conclusions of the meeting.
- 5.3 The TWO supported option 3 for the document references for draft Test Guidelines. It also proposed that the UPOV Website should be amended to make it easiertofindtherelevantdraftsofTestGuidelines,ratherthanhavingtosearchthrough alltheindividualTWPsessiondocuments. Itw elcomedtheproposalfrom the Office of the Uniontopresent the draftsofthe TestGuidelines in the same way as that being used for the TGP documents.

TGP/4.1Draft2 "GeneralGuidancefortheManagementofVarietyCollections"

- 22. Theexp ertfromNewZealandintroducedthedocument.
- 23. The TWO discussed the scope of the document and recommended that it should be restricted to the practical management of variety collections and should not seek to establish guidelines for decidin gwhich varieties should be included, since this should be addressed in TGP/9. It considered that the elaboration of varieties of common knowledge should be covered by TGP/3. The TWO considered that, within the scope of the management of variety collections, the document should address the management of collections of both living plant material and the management of information, such as that contained in databases or catalogues. In particular, the TWO proposed that it might draft a section on the management of such information. It also considered that TGP/4 should address matters such as the use of material submitted by applicants, as currently under discussion within the Administrative and Legal Committee (CAJ). It proposed that Mr. Barnaby (NZ) should continue to participate in the drafting of TGP/4.

#### TGP/9.1

24. The TWO endorsed the approach proposed by the TWA, namely to provide examples of different approaches to examining distinctness used by UPOV members. It recommended that that should have an introduction at the beginning to explain the nature of the document and that introduction should clarify that there was only one system for examination of distinctness, but that different approaches could be developed within that single syste m. It also noted that the current draft of TGP/6 contained overlaps with the examination of distinctness.

 $TGP/10.2\ Draft1$  " Assessing Uniformity According to the Features of Propagation"

25. It was agreed that that document should be reviewe d to ensure that it was clear that uniformity was to be assessed on the expression of the characteristics of the genotype and not the genotype itself. It also proposed that a link should be made to TGP/13 for guidance on examining uniformity on new types and species.

26. The TWO proposed that a section for assessing relative uniformity by non estatistical methods should be developed.

TGP/8.6 Draft1" ExaminingDUSinBulkSamples"

27. The TWO recommended that that document should be revised to be more clearly understoodbynon -statisticians.

#### OtherTGPdocuments

- 28. The TWO did not have time to consider the other TGP documents at the meeting and requested that written comments be sent to the Office of the Union by December 6,2002.
- 29. It was agreed that TGP/13 should be given a high priority by the TWO next year because of the importance of new types and species in ornamental plants. The Office of the Union noted that TGP/14.2, covering botanical shapes, was part icularly interesting for the TWO and suggested that participants may wish to read that document before the next session.

# Questionnaire "Testing of Seed - Propagated Ornamental Varieties"

30. TheOfficeoftheUnionintroduceddocumentTW O/35/16,ResultsoftheQuestionnaire onTestingofSeed -PropagatedOrnamentalVarietiesfortheUPOVTechnicalWorkingParty for Ornamental Plants and Forest Trees (TWO). It was agreed that this survey should be repeatedoverthenext3years.

#### <u>DiscussionsonDraftTestGuidelines</u>

- (a) SubjectofTestGuidelinesbeingdrafted
- 31. The TWO reviewed those draft Test Guidelines which might need to cover more than one species and those where more than one set of Test Guidelines might be needed for singlespecies.
  - (i) Apple: It was agreed that separate Test Guidelines should be developed for ornamental varieties and fruit varieties, since varieties of these two types could be clearly separated. The individual Test Guidelines will explain the basis for the separation.

a

- (ii) Rose: It was agreed that separate Test Guidelines should not be introduced for differenttypes of variety e.g. cut -flower types. It noted, in particular, that this approach was supported by those breeders and breeders o rganizations present at the meeting.
- (iii) Hypericum: It was agreed that the Test Guidelines should cover only berry-producing species, since these could be clearly identified and these were the specieswheretherewas greatest need at present. The Tes to Guidelines will be the basis for identifying these species.
- (iv) Petunia/Calibrachoa: It was agreed that these two genera should be covered in separate Test Guidelines.

(b) SubgroupdiscussionsonfinaldraftTestGuidelines

Bracteantha(TWO/35/12)

- 32. The expert from Australia introduced document TWO/35/12 —Bracteantha.
- 33. The Subgroupagreedthefollowingchanges:
  - 2.3 "25" tobereplaced by "15."
  - 3.3.1 second sentence to add "when one third of the disc florets have open the flowerhead."
  - 3.3.2 delete(a),(b),(e)and(g). Note(c) to be elaborated further and illustration provided. Note(f) to read: "Bractlength and width, bract color and pappus color should be recorded after removing bracts from the flower he ad. For observations on bractlength and width, remove a bract from the middle row of the involucre."
  - 6.5 toread"(a)to(c)..."

#### 7. Table of Characteristics

Further example varieties to be provided.

|           | r · · · · · · · · · · · · · · · · · · ·                        |     |
|-----------|----------------------------------------------------------------|-----|
| Char.1    | tobeindicatedasQL.(+)tobeadded.                                |     |
| Char.2    | to be indicated as PQ . To have the states: upright (1);       |     |
|           | semi-upright(2);spreading(3).                                  |     |
| Char.3    | tobeindicatedasQN.Toread:"Plant:Heightincludingflowers."       |     |
| NewChar.( | (after3) "Plant:Heightoffoliage."Tohavethesamestatesas         | for |
|           | characteristic3.TobeindicatedasQN.                             |     |
| Char.4    | tobeindicatedasQN.                                             |     |
| Char.5    | to be indicated as QN. To have the states: absent or weak (1); |     |
|           | medium(2);strong(3).                                           |     |
| Char.6    | tobeindicatedasQN.                                             |     |
| Char.7    | tobeindicatedasQN.Examplevariety" Spectrum"tobedeleted.        |     |
| Char.8    | tobeindicatedasQN.                                             |     |
| Char.9    | to be indicated as QN. To have the states: lower third (1);    |     |
|           |                                                                |     |

- middlethird(2);upperthird(3). Char.10 tobeindicatedasPO.
- Char.11 tobeindicatedasQL.(+)tobedeleted.
- Char.12 tobeindicatedasPQ.(+)tobedeleted.
- Char.13 to be indicated as QN. (+) to be deleted. To have the states: absentorweak(1);medium(2);strong(3).
- Char.14 to be indicated as QN. (+) to be deleted. To have the states: absentorweak(1); medium(2);strong(3).
- Char.15 tobeindicatedasQN.(+)tobedeleted.Examplevariety"Spectrum" tobedeleted.
- Char.16 tobeindicatedasQN.
- Char.17 to be indicated as QN. To have the states: absentorweak(1);medium(2);strong(3).

| Char.18    | tobeindicatedasQL.Toread"Flowerbud:profileofapex."                  |  |  |
|------------|---------------------------------------------------------------------|--|--|
|            | 1 1                                                                 |  |  |
| Char.19    | tobeindicatedasPQ.                                                  |  |  |
| Char.20    | tobeindicated as QN. To have the states: Slightly below to slightly |  |  |
|            | above(1);moderatelyabove(2);farabove(3).                            |  |  |
| Char.21    | tobeindicatedas QN.                                                 |  |  |
| Char.22    | tobeindicatedasQN.                                                  |  |  |
| Char.23    | tobeindicatedasQN.                                                  |  |  |
| Char.24    | tobeindicatedasQN.                                                  |  |  |
| Char.25    | tobeindicatedasQL.(+)tobeadded.                                     |  |  |
| Char.26    | tobeindicatedasPQ.                                                  |  |  |
| Char.27    | tobeindicatedasQN.                                                  |  |  |
| Char.28    | tobeindicatedasQN.                                                  |  |  |
| Char.29    | to be indicated as QN. To have the states: "as long as broad (1);   |  |  |
|            | twice as long as broad (2); three times as long as broad (3);       |  |  |
|            | fourtimesaslongasbroad(4)."                                         |  |  |
| Chars.30to | tobeindicatedasPQ.                                                  |  |  |
| Chars.39to | tobedeleted.                                                        |  |  |
| Char.42    | to be ind icated as PQ. To have the states: white (1); yellow (2);  |  |  |
|            |                                                                     |  |  |

# 8.ExplanationsontheTableofC haracteristics

Allnecessaryexplanationstobeprovided.

yellowgreen(3).

- Ad.1 illustrationtobeprovided.

  Ad.3 to read "From soil level to the top of the plant when one -third of floretshaveopenedonfirstflowerhead." Illustrations to be provided showing the plant height with the highest point being (a) the foliage and(b) the flower.
- Ad.25 to explain that this refers to the number of visible colo rs when observing the involucre.

# 10.TechnicalQuestionnaire

- 1 secondboxneededtoindicatespecies.
- 5.5to5.7 tobedeleted.
- 6 exampletobe:Involucre:maincolore.g.pink/e.g.red.
- 7.3 ASW10tobeadded.

# Calibrachoa(TWO/35/13)

- 34. The expert from Germany introduced document TWO/35/13 Calibrachoa.
- 35. The Subgroupagreedthefollowingchanges:

Latinnameauthortobechecked.

Coverpage: Associated documents to contain reference to the Test Guidelines for Petunia.

- 1.1 toaddthesentence"TheseTestGuidelinesdonotapplytovarietiesofthegenus Petunia,whichiscoveredbyTG/.../..
- 2.3 toread"25rootedcuttings."
- 3.5 toread" Unless otherwise indicated, all observations determined by measuring or counting should be made on 10 plants or parts taken from each of 10 plants."
- 5.3(c) to read "Corolla lobe: number of colors of upper side (excluding veins) (characteristic18)."
- 5.3(d) toread"Corollalobe:maincolorofupperside(characteristic19)."
- 5.3(e) to read "Corolla lobe: conspicuousness of veins on inner side (characteristic26)."

#### 7. Table of Characteristics

It was agreed that a separate table of variety synonyms should be provided in section8.

# Examplevarietiestobeprovided.

only:Corollalobe:..."

| Char.1  | tobeindicatedasQL.State1 toread" upright."                                                     |
|---------|------------------------------------------------------------------------------------------------|
| Char.2  | tobeindicatedasQN.                                                                             |
| Char.3  | (+)tobeadded.TobeindicatedasQN.                                                                |
| Char.4  | tobedeleted.                                                                                   |
| Char.5  | tobeindicatedasQN.Additionalstate:absentorveryshort(1)tobe                                     |
|         | added.Tobemovedaf tercharacteristic10.                                                         |
| Char.6  | tobeindicatedasQN.                                                                             |
| Char.7  | tobeindicatedasQN.                                                                             |
| Char.8  | (+)tobeadded.TobeindicatedasPQ.                                                                |
| Char.9  | tobeindicatedasQL.                                                                             |
| Char.10 | tobeindicatedasQN.Toread" <u>Non-variegatedvarietiesonly:</u> "                                |
| Char.11 | to beindicatedasQN.                                                                            |
| Char.12 | (+)tobeadded.TobeindicatedasQN.                                                                |
| Char.13 | (+)tobeadded.TobeindicatedasQN.                                                                |
| Char.14 | tobeindicatedasQL.                                                                             |
| Char.15 | tobeindicatedasQL.                                                                             |
| Char.16 | tobeindicatedasQN.                                                                             |
| Char.17 | (+)tobeadded. Tobeindic atedas QN. Toread "Flower: degree of                                   |
|         | lobing"withthestates:weak(3);medium(5);strong(7).                                              |
| Char.18 | to be indicated as QL. To read "Corolla lobe: number of colors of                              |
|         | upperside(excludingveins)."                                                                    |
| Char.19 | to be indicated as PQ. To read "Coroll a lobe: main color of upper                             |
|         | side."                                                                                         |
| Char.20 | to be indicated as PQ. To read "  For bi - and multi -colored varieties  only Corollal labor." |

NewChar.(b)(after20) To read "For multi-colored varieties only: Corolla lobe: tertiary color of upper side" w ith the same states as characteristic19.TobeindicatedasPQ.

Char.21 tobeindicatedasQN.Toread: "Corollalobe:Conspicuousness."

Char.22 tobeindicatedasPQ.Toread"Corollalobe:..."

Char.23 tobeindicatedasPQ.State4toread"em arginate."

Chars.24to26 replace"Flower"with"Corolla."

Char.24 tobeindicatedasQN.

Char.25 tobeindicatedasPQ.

Char.26 tobeindicatedasQN.

# 8.ExplanationsontheTableofC haracteristics

Ad.23 state4toread"emarginate."

#### 9.Litera ture

AdditionalreferencetoWijsmantobeadded.

#### 10.TechnicalQuestionnaire

- 4.1 tobeupdatedaccordingtooutcomeofTGP/7.1.
- 4.2 toread:
  - 4.2.1 vegetativelypropagatedvarieties:
    - (a) cuttings
    - (b) invitro propagation
  - 4.2.2 seed
  - 4.2.3 other(pro videdetails)
- 5.4 toread "Corollalobe:number of colors of upper side (excluding veins)."
- 5.5(i) toread"Corollalobe:maincolorofupperside."
- 5.5(ii) toread"Corollalobe:maincolorofupperside."
- 6 example:Flowercolor:e.g.white /e.g.pink.
- 7.3 ASW10tobeadded.

# *Dendrobium(TWO/35/4)*

- 36. The expert from Japanint roduced document TWO/35/4 Dendrobium.
- 37. The Subgroupagreedthefollowingchanges:
  - 2.3 thenumberofplantstobechangedto10.
  - 6.4 examplevarieties "inquotationmarks" to be replaced by "between"..."

#### 7. Table of Characteristics

TochangeexamplevarietyFormidibleto'Formidible'.

Further example varieties to be provided.

"Plant:size" to be put in bold font. Char.1 Char.2 replacePOwithON. Char.11 tobedeleted. to read "Leaf: main green color" with states: light (3); medium (5); Char.12 dark(7).ReplacePQwithQN. Char.15 replace"+"with"and"instates4,5and6. to read " Inflorescence: position of adheren ce to stem" with states: Char.18 alongwholelength(1);toppartonly(2). state2 toread" apexonly." Char.19 Char.23 replacePQwithQN.Tobepresentedasnotes1,3,5,7. Char.31 replacePQwithQN. replacePQwithQN.Tobepresentedasnote Char.35 s1,3,5,7,9. Char.36 replacePQwithQN. Char.37 replacePQwithQN. Char.38 replacePOwithON. Char.42 replacePQwithQN.Tobepresentedasnotes1,3,5,7,9. Char.43 replacePQwithQN. replacePQwithQN. Char.44 replace"+"wit h"and"instates7,8and9. Char.46 Char.47 replaceQLwithPQ. Chars.49 -53 replaceQLwithPQ. Char.54 replacePOwithON. Char.58 replacePQwithQN. Tobepresentedasnotes1,3,5,7,9. Char.59 replacePOwithON. Char.60 replacePOwithON. Char.63 replaceQLwithPQ. replaceQLwithPQ. Chars. 65-69 Char.75 note"5"toreadnote"4." Char.77 replaceOLwithPO. replaceQLwithPQ. Char.79 Char.81 replace"+"with"and"instates7,8and9. Chars. 83-91 replaceQLwithPQ. Char.92 to have the states: absent or weak (1); intermediate (2); strong (3). ReplacePOwithON. Char.93 to have the states: absent or weak (1); intermediate (2); strong (3). ReplacePQwithQN. Char.94 replacePOwithON.Note"1"tobenon -boldfont. Char.96 to ha ve the states: absent or weak (1); intermediate (2); strong (3). ReplacePQwithQN. Char.98 replaceQLwithPQ.

# 8.ExplanationsontheTableofC haracteristics

Ad.14 "main color" to be deleted from the note. "Secondary color" to be replacedby "variegation."

- Ad.24 illustrationofpedunclelengthtobechecked.
- Ad.35/42/58 tobepresentedasnotes1,3,5,7,9.
- Ad.76 spellingofstate3tobeamendedtoread"transverseelliptic."

# 10.TechnicalQuestionnaire

- 4.1.1 tobeupdatedaccordingto theoutcomeofTGP/7.1.
- 4.1.1(a) partinparenthesestoread"pleasestateparentvarietiesandGREX."
- 5.2 state2 toread" apexonly."
- 5.7 replace"+"with"and"instates7,8and9.
- 6 example:Lip:colorpatterne.g.shaded/e.g.shadedandstriped
- 7.3 ASW10tobeadded.

#### *Leptospermum(TWO/35/11)*

- 38. The expert from Australia introduced document TWO/35/11 Leptospermum.
- 39. The Subgroupagreedthefollowingchanges:
  - 3.3.2(a) to read "All observations on the young leafs hould be made on the distal part of the shoot on fully expanded leaves during active growth. The color ..."
  - 3.3.2(b) toread" Allobservationsonthematureleafshouldbemadeonleavesofthe middlepartoftheshootsduringsummer."
  - 3.3.2(new)(afte rb) flower bud characteristics to be examined immediately prior to reflexing of these pals.
  - 3.3.2(c) tobeamendedtoread(d).
  - 5.3 "(c)Petal..."toread"(e)Petal..."

#### 7. Table of Characteristics

The Table of Characteristics is to be renumbered acc ording to the sequence presented in the document.

#### Examplevarieties to be provided.

| Cha | r.1 | tobe | eir | idica | atedas | sPQ. |
|-----|-----|------|-----|-------|--------|------|
| ~-  | _   | _    |     |       | _      |      |

Char.2 tobeindicatedasQN.

Char.3 tobeindicatedasQN.

Char.3a tobeindicatedasQN.Toread"Plant:curvatureofbranchesat distal end."

Char.4 tobeindicatedasQN.

| C1         | . 1 . 1 1                                                                  |  |  |
|------------|----------------------------------------------------------------------------|--|--|
| Char.5     | tobedeleted.                                                               |  |  |
| Char.6     | tobeindicatedasPQ.Newstate:orangebrown(7)tobeadded.                        |  |  |
| Char.7     | to be indicated as QN. To have the states: absent or weak (1);             |  |  |
| Chan 15    | medium(2);strong(3).                                                       |  |  |
| Char.15    | tobei ndicatedasPQ.Toreadfromstate6asfollows:orangebrown                   |  |  |
| Chan O     | (7);red(8);redbrown(9);redpurple(10);darkpurple(11).                       |  |  |
| Char.9     | to be indicated as QN. To read "Leaf blade: attitude in relation to stem." |  |  |
| Char.10    | tobeindicatedasQN.                                                         |  |  |
| Char.11    | tobe indicated as QN. Suitability of example variety "BY 11" to be         |  |  |
| Char.11    | checkedforstate3.                                                          |  |  |
| Char.12    | tobeindicatedasPQ.                                                         |  |  |
| Char.13    | tobeindicatedasi Q. tobeindicatedas PQ.                                    |  |  |
| Char.14    | tobeindicatedasPQ.                                                         |  |  |
| Char.16    | tobeindicatedas QL.                                                        |  |  |
| Char.17    | tobeindicatedas PQ. "Pu bescence" tobereplaced by "hairs". State           |  |  |
| Char.17    | 9toread"darkpurple."                                                       |  |  |
| Char.18    | tobeindicatedasPQ.                                                         |  |  |
| Char.19    | tobeindicatedasQN.                                                         |  |  |
| Char.20    | tobeindicatedasQN.Toread"Leafblade:"                                       |  |  |
| Char.26    | to be indicated as QN. To have the note (new -(c)). "Bud" to be            |  |  |
| Char.20    | amendedto" bud". Spellingofmoderatelytobecorrected.                        |  |  |
| Char.25    | to be indicated as PQ. To have the note (new -(c)). "Bud" to be            |  |  |
| C11a1.20   | amendedto"bud".                                                            |  |  |
| Char.27    | (+)tobeaddedtoprovidethedefinitionofthetypes.                              |  |  |
| Char.28(1) | • • • • • • • • • • • • • • • • • • • •                                    |  |  |
| ( )        | possible for both semi -double and double varieties. If not, the           |  |  |
|            | characteristic is to be split into two characteristics with the states     |  |  |
|            | applicableineachcase.                                                      |  |  |
| Char.28(2) | tobeindicatedasQN.                                                         |  |  |
| Char.33    | tobeindicatedasQN.                                                         |  |  |
| Char.29    | tobeindicatedasQN.                                                         |  |  |
| Char.30    | to be indicated as PQ. To have the states: acute (1); obtuse (2);          |  |  |
|            | rounded(3).                                                                |  |  |
| Char.31    | tobeindicatedasPQ.                                                         |  |  |
| Char.32    | to be indicated as QN. To have the states: absent or very weak (1);        |  |  |
|            | weak(2);strong(3).                                                         |  |  |
| Char.34    | tobeindicatedasQN.                                                         |  |  |
| Char.35    | tobeindicatedasQL. Theword "visible" tobedeleted. Tohavethe                |  |  |
|            | states:one(1);twoormore(2).                                                |  |  |
| Char.36    | tobeindicatedasQL.Toread:" <u>Varietieswithtwoormorecolorson</u>           |  |  |
|            | <u>upperside</u> :Petal:"                                                  |  |  |
| Char.37    | tobeindicatedasQL.                                                         |  |  |
| Char.38    | tobeindicatedasPQ.                                                         |  |  |
| Char.39    | tobeindicatedasPQ.Toread: <u>Varietieswithtwoormorecolorson</u>            |  |  |
| ~          | upperside:Petal:"                                                          |  |  |
| Char.42    | to be indicated as QN. To have the states: weak (3); medium (5);           |  |  |
| C1 42      | strong(7).                                                                 |  |  |
| Char.43    | tobedeleted.                                                               |  |  |
| Char.40    | tobeindicatedasPQ.Toread:"Petal:maincolor2weeksafterfirst                  |  |  |
|            | opening."                                                                  |  |  |
|            |                                                                            |  |  |

| Char.41 | tobeindicatedasPQ.Toread: <u>Varietieswithtwoormorecolorson</u> |
|---------|-----------------------------------------------------------------|
|         | upperside:Petal:secondarycolor2weeksafterfirstopening."         |
| Char.44 | (+)tobeadded.TobeindicatedasQN.Toread:"Flower:diameter          |
|         | of disc in relation to diameter of flower" and moved to after   |
|         | characteristic28.                                               |
| Char.45 | (+)tobeadded. Tobeindicated as PQ. Tohave an extrastate: dark   |
|         | purple(5)andmovedaftercharacteristic28and44.                    |
| Char.46 | tobeindicatedasPQ.Toread:"Disc:maincolor2weeksafterfirst        |
|         | opening."                                                       |
| Char.47 | (+)tobedeleted. Tobeindicated as QN. Toread: "Stamen: length    |
|         | offertil estameninrelationtolengthofpetal."                     |
| Char.48 | tobeindicatedasPQ.                                              |
| Char.51 | tobeindicatedasQN.                                              |

8.ExplanationsontheTableofC haracteristics

Explanations/illustrationstobeprovided for characteristics 1, 3, 3a, 6, 9, 13, 27, 28, 44a nd 45.

#### 10.TechnicalQuestionnaire

- 6 example:Petal:maincolor:e.g.red/e.g.redpurple.
- 7.3 ASW10tobeadded.

# OrnamentalApple(TWO/35/20)

- 40. The expert from the United Kingdom introduced document TWO/35/20 —Ornamental Apple.
- 41. The Subgroupagreedthefollowingchanges:
  - 2.2and2.3 tospecifythree -year-oldtreesgraftedonarootstock.
  - 3.1 tospecifythatthenumberofindependentgrowingcyclesis2.
  - 3.3.1 to introduce a standard phrase for fruit trees indicating that the trees should producetwosatisfactorycropsoffruit.
  - 7.3 ASW10tobeadded.

#### Petunia(TWO/35/14)

- 42. The expert from Germany introduced document TWO/35/14 Petunia.
- 43. The Subgroupagreedthefollowingchan ges:
  - Coverpage: Associated documents to contain reference to the Test Guidelines for Calibrachoa.

- 1.1 toaddthesentence"TheseTestGuidelinesdonotapplytovarietiesofthegenus Calibrachoa, whichiscoveredbyTG/.../.."
- 2.3 section for seed -propagated varieties to read "600 seeds, preferably supplied in 6 portions, each of 100 seeds."
- 4.2.2 toread" Forvegetativelypropagatedvarietiesandseedpropagatedvarietieswhich areself -pollinatedvarieties,theacceptablenumber..."
- 4.2.3 toread "Fortheassessmentofuniformity of seed propagated varieties which are cross-pollinated or are hybrids, there commendations..."
- 5.3(c) to read "Corolla lobe: number of colors of upper side (excluding veins) (characteristic23)."
- 5.3(d) toread"Cor ollalobe:maincolorofupperside(characteristic24)."
- 5.3(e) toread "Corollalobe: conspicuous ness of vein son innerside (characteristic 26)."

#### 7. Table of Characteristics

Char.23

Chars.24to28

#### Examplevarietiestobeprovided.

| Char.1    | tobeindicatedasQL.State1 toread" upright."(*)tobeadded.             |
|-----------|---------------------------------------------------------------------|
| Char.2    | tobeindicatedasQN.                                                  |
| Char.3    | (+)tobeadded.TobeindicatedasQN.                                     |
| Char.4    | tobeindicatedasQN.                                                  |
| Char.5    | tobedeleted.                                                        |
| Char.6    | tobeindicatedasQN. Additional state: absentor very short(1) to be   |
|           | added.Tobemovedaftercharacteristic13.                               |
| Char.7    | tobeindicatedasQN.                                                  |
| Char.8    | tobeindicatedasQN.                                                  |
| Char.9    | to be indicated as PQ. Order of states to be changed to: ovate (1); |
|           | elliptic(2);circular(3);obovate(4);rhombic(5).                      |
| Char.10   | (+)tobe added.TobeindicatedasPQ.                                    |
| Char.11   | tobeindicatedasQL.                                                  |
| Char.12   | tobeindicatedasQN.Toread" <u>Non-variegatedvarietiesonly:</u> "     |
| Char.13   | (+)tobeadded.TobeindicatedasQL.                                     |
| Char.14   | tobeindicatedasQN.                                                  |
| Char.15   | tobedeleted.                                                        |
| Char. 16  | (+)tobeadded.TobeindicatedasQN.                                     |
| Char.17   | (+)tobeadded.TobeindicatedasQN.                                     |
| Char.18   | tobeindicatedasPQ.                                                  |
| Char.19   | tobeindicatedasQL.                                                  |
| Char.20   | tobeindicatedasQL.                                                  |
| Char.21   | tobeindicatedasQN.                                                  |
| Char.22   | (*)tobeadded.Tobe indicatedasQL.                                    |
| NewChar.( | a)(after22) to read "Flower: color of veins" with states:           |
|           | yellow(1);red(2);purple(3).TobeindicatedasPQ.                       |
|           |                                                                     |

to be indicated as QL. To read "Corolla lobe: number of colors of

replace"flower"with"corollalobe."Delete"(asfor23)."

upperside(excludingveins)."

- Char.24 tobeindicatedasPQ.
- Char.25 to be indicated as PQ. To read "For bi and multi -colored varieties only:Corollalobe:..."
- Char.26 tobeindicatedas PQ. States to read: attransition to corollatube (1); along mid -vein(2); atmargin(3).
- NewChar.(b)(after26) To read "For multi-colored varieties only: Corolla lobe: tertiary color of upper side" with the same states as characteristic25.TobeindicatedasPO.
- Char.27 tobeindicatedasQN.
- Char.28 tobeindicatedasQN.
- Chars. 29to31 replace"flower"with"corolla."
- Char.29 tobeindicatedasQN.
- Char.30 tobeindicatedasPQ.
- Char.31 tobeindicatedasQN.
- Char.32 toread "Anther: colorbeforep ollendehiscence". Tobeindicated as PO.

#### 8.ExplanationsontheTableofC haracteristics

- Ad.3 to explain that the length should be measured from the center of the plantandanillustration provided.
- Ad.9 order of states to be changed to: ovate (1); elliptic (2); circular (3); obovate(4);rhombic(5).
- Ad.10 illustrationtobeprovided.
- Ad.13 illustrationtobeprovided.
- Ad.16/17(/18) illustrationtobeprovided.
- Ad.18 inadditiontoexistingillustration, the part of the plant to be examined ist obeshown on the illustration for Ads. 16 and 17.
- Ad.26 states to read: at transition to corolla tube (1); along mid -vein (2); atmargin(3).

#### 9.Literature

References from the updated Calibrachoa draft Test Guidelines (TWO/35/13) to beadded.

# 10.T echnicalQuestionnaire

- 4.1 tobeupdatedaccordingtooutcomeofTGP/7.1.
- 4.2 toread
  - 4.2.1 vegetativelypropagated varieties:
    - (a) cuttings
    - (b) invitro propagation
  - 4.2.2 seed
  - 4.2.3 other(providedetails)
- 5.4 toread"Corollalobe:numberofcolors of upperside (excluding veins)."

- 5.5(i) replace"flower"with"corollalobe."
- 5.5(ii) replace"flower"with"corollalobe."State5toread"bluepink."
- 6 example:Flowercolor:e.g.white/e.g.pink.
- 7.3 ASW10tobeadded.

# Phalaenopsis(TWO/35/2)

- 44. The expert from Japanint roduced document TWO/35/2 Phalaenopsis.
- 45. The Subgroupagreedthefollowingchanges:
  - 6.4 examplevarieties. "inquotationmarks" to be replaced by "between"..."
  - 7. Table of Characteristics

Char.54

Char.55

Char.56

Further example varieties to be provided.

| Char.7  | replaceQLwithQN.                                                       |
|---------|------------------------------------------------------------------------|
| Char.8  | replaceQNwithPQ.                                                       |
| Char.10 | (+)tobeadded.                                                          |
| Char.11 | (+)tobeadded.                                                          |
| Char.15 | "Peduncle" to be replaced by "Inflorescence." To be moved to after     |
|         | characteristic11.                                                      |
| Char.17 | (+)tobedeleted.Tohavethestates:smooth(1);rough(2).                     |
| Char.21 | state3 toread "elliptic." State5 toread "round."                       |
| Char.24 | replacePQwithQN.                                                       |
| Char.25 | replacePQwithQN.                                                       |
| Char.29 | state1 toread" even."Replace"+"with"and"instat es7and8.                |
| Char.30 | replaceQLwithPQ.                                                       |
| Char.31 | replaceQLwithPQ.Toread:"Dorsalsepal:secondarycolor."                   |
| Char.33 | state1 toread" even."Replace"+"with"and"instates7to11.                 |
| Char.34 | replaceQLwithPQ.                                                       |
| Char.35 | replaceQLwithPQ.Torea d:"Lateralsepal:secondarycolor."                 |
| Char.36 | state 3 to read "elliptic", state 5 to read "rhombic", state 6 to read |
|         | "semi-circular."                                                       |
| Char.39 | replacePQwithQN.                                                       |
| Char.40 | replacePQwithQN.                                                       |
| Char.43 | replaceQLwithQN.(+)tobeadded.Toread"Flowe r:arrangement                |
|         | ofpetals"andbemovedaftercharacteristic19.                              |
| Char.45 | state1 toread" even."Replace"+"with"and"instates7to9.                  |
| Char.46 | replaceQLwithPQ.                                                       |
| Char.48 | replaceQLwithPQ.Toread:"Petal:secondarycolor."                         |
| Char.52 | toread" Lip:lengthofwhiskersrelativetolengthofapicallobe."             |
| Char.53 | state 3 to read "elliptic", state 6 to read "rhombic", state 8 to read |
|         | "semi-circular." "Deltoid" tobechecked.                                |

toread" Lip:bumpandridgeonapicallobe."

replace QLwithPQ.

replaceQLwithPQ.

| Char.57 | replace"equivalent" with "same."  |
|---------|-----------------------------------|
| Char.59 | replace"self -colored"with"even." |
| Char.60 | replaceQLwithPQ.                  |
| Char.61 | replaceQLwithPQ.                  |
| Char.62 | replace"self -colored"with"even." |
| Char.63 | replaceQLwith PQ.                 |
| Char.64 | replaceQLwithPQ.                  |
| Char.67 | replaceQLwithPQ.                  |

# 8.ExplanationsontheTableofC haracteristics

| Ad.10    | illustrationtobeprovided.                                                                                                    |
|----------|----------------------------------------------------------------------------------------------------|
| Ad.11    | illustrationtobeprovided.                                                                                                    |
| Ad.43    | illustration to be provided to clarify that it is petal: petal overlap and not petal: sepal.                                  |
| Ad.49etc | to read "Ad. 49, 50, 52 and 54." Key to read: "column (1);<br>Lip: lateral lobe (2); Lip: whiskers (3); Lip: apical lobe (4); |
|          | Lip: callus (5)." The two diagrams to be kept on the same page.                                                               |
|          | Footnote"Phalae nopsis"tobedeleted.                                                                                           |

#### 9. Literature

Furtherreferencestobeadded.

# 10.TechnicalQuestionnaire

- 5.2 state1 toread" even."Replace"+"with"and"instates7to9.
- 5.3 "maincolour" to be changed to "maincolor."
- 6 exampleprovided to be: Petal : color patterne.g. shaded/e.g. shaded and striped.
- 7.3 ASW 10 to be added, but modified to request a photograph of the whole plantandoneoftheflower.

# Verbena(TWO/35/6)

- 46. The expert from the Netherlands introduced document TWO/35/6 Verbena.
- 47. The Subgroup agreed the changes set out in Annex II of this document.

# Willow(TWO/35/3)

- 48. The expert from Germany introduced document TWO/35/3 Willow.
- 49. The Subgroup agreed the following changes:
  - 3.3.4 tobedeletedasnotrelevanttothespecies.

# 7. Table of Characteristics

| Char.1                                  | tobeindicatedasQL.Examplevariety"Tora"tobeaddedfornote                         |  |  |  |
|-----------------------------------------|--------------------------------------------------------------------------------|--|--|--|
| Examplevariety"Bjorn"tobeaddedfornote2. |                                                                                |  |  |  |
| Char.2                                  | tobeindicatedasQN.                                                             |  |  |  |
| Char.3                                  | tobeindic atedasPQ.                                                            |  |  |  |
| Char.4                                  | tobeindicatedasPQ.Toread"Mainshoot:colorinthemiddlethird                       |  |  |  |
| (sunnyside                              | )."State7toread"mediumgreen."                                                  |  |  |  |
| Char.5                                  | tobeindicatedasQN.(+)tobedeleted.Examplevariety"Tordis"to                      |  |  |  |
|                                         | rnote 1. Example variety "Bjórn" to be added for note 3. Example               |  |  |  |
| note 7.                                 | va" to be added for note 5. Example variety "Nils" to be added for             |  |  |  |
|                                         | tohoindicated as ON                                                            |  |  |  |
| Char.6                                  | tobeindicatedasQN.                                                             |  |  |  |
| Char.?                                  | tobeindicatedasPQ.(+)tobedeleted.                                              |  |  |  |
| Char.8                                  | tobeindicatedasQN.(+)tobedele ted.                                             |  |  |  |
| Char.9                                  | to be indicated as QN. To read "Main shoot: number of branches longerthan5cm." |  |  |  |
| Char.10                                 | tobeindicatedas QN. Toread "Branch: angle between first 5 cm of                |  |  |  |
| 01101111                                | branchandmainshootinmiddlethirdofmainshoot."                                   |  |  |  |
| Char.11                                 | tobeindicatedas PQ.                                                            |  |  |  |
| Char.12                                 | to be indicated as PQ. Order of states to be changed to:                       |  |  |  |
|                                         | yellow green (1); grey green (2); green (3); grey brown (4);                   |  |  |  |
|                                         | redbrown(5);brown(6).                                                          |  |  |  |
| Char.13                                 | tobeindicatedasQN.                                                             |  |  |  |
| Char.14                                 | tobeindicatedasQN.                                                             |  |  |  |
| Char.15                                 | tobeindicatedasPQ.                                                             |  |  |  |
| Char.16                                 | to be indicated as PQ. State 1 to read "acuminate." State 2 to read            |  |  |  |
|                                         | "acute." State3toread "rounded." State4toread "obtuse." State5                 |  |  |  |
|                                         | toread"truncate."State6toread"cordate."                                        |  |  |  |
| Char.17                                 | tobedeleted.                                                                   |  |  |  |
| Char.18                                 | to be indicated as PQ. State 2 to read "light green." State 3 to read          |  |  |  |
|                                         | "medium green." State 4 to read "dark green." State 5 to read                  |  |  |  |
|                                         | "grey green." State 6 to read "blue green." State 7 to read "red               |  |  |  |
|                                         | green."                                                                        |  |  |  |
| Char.19                                 | tobeindicatedasQN.                                                             |  |  |  |
| Char.20                                 | tobeindicatedasQN.                                                             |  |  |  |
| Char.21                                 | tobeindicatedasQN.                                                             |  |  |  |
| Char.22                                 | tobeindicatedasPQ.                                                             |  |  |  |
| Char.23                                 | tobeindicatedasQN.                                                             |  |  |  |
| Char.24                                 | to be indicated as PQ. Order of states to be changed to: type 2(1);            |  |  |  |
|                                         | type3(2);type1(3).                                                             |  |  |  |
|                                         |                                                                                |  |  |  |

# 8. Explanations on the Table of Characteristics

Ad.16 state1toread"acuminate." state2toread"acute." state3toread"rounded." state4toread"obtuse." state5toread"truncate." state6toread"cordate."

Ad.17 tobedeleted.

Ad.24 orderofstatestobechangedto:type2(1);type3(2); type1(3).

#### 9.Literature

Secondreference: the year of publishing to be added.

(c) SubgroupdiscussionsonotherdraftTestGuidelines

# Brachyscome(TWO/35/10)

50. The expert from Australia introduced document TWO/35/10 - Brachyscome. The TWO noted that changes agreed by the Subgroup would be presented in the detailed report.

#### Catharanthusroseus(TWO/35/15)

 $51. \quad The expert from Japan introduced document TWO/35/15 \qquad - \textit{Catharanthus roseus} \ . \ The TWO noted that changes agreed by the Subgroup would be presented in the detailed report.$ 

# Clematis(TWO/35/5)

- 52. The expert from Canada introduced document TWO/35/5 —Clematis.
- 53. The Subgroup agreed the following changes:
  - 1.1 toread"TheseTestGuidelinesapplytoally arietiesof *ClematisL.*."
  - 2.3toread"Theminimumquantityofplantmaterial,tobesuppliedbytheapplicant, should be: 10 one -year-old plants, not cut back, which have never previously flowered."
  - 3.3.2(b) to read "For varieties with compound leaves, the leaf blade characteristics should be based on the base leaf let of the first order." Illustration to be provided.
  - 5.3(a) tobedeleted.
  - 5.3(b) tobedeleted.
  - 5.3(g) tobedeleted.
  - 5.3(j) tobedeleted.

#### 7. Table of Characteristics

| Char.2 | tobede | leted  |
|--------|--------|--------|
| Char.2 | lobeue | icicu. |

Char.4 notesofthestatesshouldbe1,2,3.

Char.5 to read "Non -climbing varieties only: Plant: vigor." The states to be

changedto:weak(1);medium(2);strong(3).

Char.6 tobedeleted.

Char.7 tobedeleted.

- Char.11 states to be chang ed to: usually three (1); usually five (2); usually seven(3).
- Char.12,13 review to possibly have one characteristic. "Leaflet size", notes of states should be 1,2,3.
- Char.14 tobedeleted.
- Char.15 (+)tobedeleted.
- Char.16 (+)tobedeleted.
- Char.17 (+)tobedeleted.
- Char.18 (+)tobedeleted.
- Char.19 thenotesofthestates should be 1, 2.
- Char.20 statetwotoread"threeorfour."
- Char.22 state "browngreen" to be checked.
- Char.25 tobechecked.(\*)tobechecked.
- Char.26 tobe checked.(\*)tobechecked.
- Char.27 toread"Inflorescence:arrangementofflowers."
- Char.28 toread"Inflorescence:Pedunclelength."
- Char.29 to read "Flower: orientation." States to be changed to: facingupwards(1),facingoutwards(2),hangin gdownwards(3).
- Char.30 explanationtobeadded.
- Char.33 (+) to be added. States to be changed to: concave (1), flat (2), convex(3).
- Char.39 tobedeleted.
- Char.41 stateofcharacteristictobe:concave(1),flat(2),convex(3).
- Char.42 tob edeleted?
- Char.43 tobe"Sepal:reflexingofdistalpart".(+)tobeadded.
- Char.45 (+)tobeadded.
- Char.53 stateofcharacteristictobechanged?
- Char.60 states" yellow, brown, lilac "to be added.
- Char.61 state "lilac" to be added.
- Char.62 tobedeleted.

#### 10.TechnicalQuestionnaire

Char.5.2 tobedeleted.

7.3ASW10tobeadded.

#### Dahlia(TWO/35/21)

54. The expert from the United Kingdomintroduced document TWO/35/21 — Dahlia. The TWO noted that changes agreed by the Subgrou pwould be presented in the detailed report.

#### *Hypericum(TWO/35/8)*

- 55. The expert from the Netherlands introduced document TWO/35/8 Hypericum.
- 56. The Subgroupagreedthefollowingchanges:

Title page: Subject of Test Guideline stobe as specified in section 1. Common names to be deleted.

- 1. subjectoftheTestGuidelinestoincludehybridsofthespeciesconcerned.
- 2.3 toread" 10youngplantsofcommercialstandard."
- 3.3.1 deletesecondsentence.

"diameter."

New(after 3.3.1) to read "(a) characteristics which should be observed at full flowering. (b) characteristics which should be observed when the berries are at their full color (harvest time)."

- 5.3 to add after (a) new grouping characteristic (b) Berry: size (characteristic 30).
- 6.5 toaddkeytorelevant characteristicsexplainingthatthe"berry"is,infact,a capsule.

#### 7. Table of Characteristics

|                                                               | Chars.1to2                                                          | 9 toreceivenote(a).                                               |  |  |
|---------------------------------------------------------------|---------------------------------------------------------------------|-------------------------------------------------------------------|--|--|
|                                                               |                                                                     | 36 toreceivenote(b).                                              |  |  |
|                                                               | Char.1                                                              | tobeindicatedasQN .State1 toread" upright."                       |  |  |
|                                                               | Char.2                                                              | 1 6                                                               |  |  |
|                                                               |                                                                     | tall(7).                                                          |  |  |
|                                                               | Char.3                                                              | tobeindicatedasQN.                                                |  |  |
|                                                               | Char.4                                                              | har.4 tobeindicatedasQL.Toread"Plant:reddishorbrownishcoloration  |  |  |
|                                                               |                                                                     | ofbranchesofcurrentyear's growth."Tohave thenotes(1) and (9).     |  |  |
|                                                               | Char.5                                                              | to be indicated as QN . T o read " For varieties with reddish or  |  |  |
|                                                               |                                                                     | brownishcolorationofbranchesofcurrentyear's growth present only   |  |  |
|                                                               |                                                                     | Plant:intensityofcolor".                                          |  |  |
|                                                               | Char.6                                                              | tobeindicatedasQN.                                                |  |  |
|                                                               | Char.7                                                              | tobeindicatedasQN.                                                |  |  |
|                                                               | ?New Cha                                                            | 1 7 1                                                             |  |  |
|                                                               | Char.8                                                              | tobeindicatedasQN.                                                |  |  |
|                                                               | NewChar.                                                            | NewChar. toread"Leaf:variegation"withstatesabsent(1);present(9).  |  |  |
|                                                               | Char.9 tobeindicatedasQL.Tohavethenotes(1)and(9).                   |                                                                   |  |  |
|                                                               | Char.10                                                             | tobeindic atedasQN.                                               |  |  |
|                                                               | Char.11 to be indicated as QL. To read "Leaf: profile" with states: |                                                                   |  |  |
|                                                               |                                                                     | convex (1);flat(2);concave(3).                                    |  |  |
| Char.12 tobeindicatedasPQ .Tohavethestates:acute(1);right -an |                                                                     |                                                                   |  |  |
|                                                               | Char.13                                                             | tobedeleted.                                                      |  |  |
|                                                               | Char.14                                                             | to be indicated as PQ . To read "Leaf: shape of apex" with states |  |  |
|                                                               |                                                                     | acute(1);rounded(2).                                              |  |  |
|                                                               | Char.15                                                             | tobeindicatedasQL.Toread"Leaf:odor."                              |  |  |
|                                                               | Char.16                                                             | tobeindicatedasQN.                                                |  |  |
|                                                               | Char.17                                                             | tobeindicatedasQN.                                                |  |  |
|                                                               | Char.18                                                             | tobeindicatedasQN.                                                |  |  |
|                                                               | Char.19                                                             | to be indicated as QN. (+ ) to be added. Replace "size" with      |  |  |
|                                                               |                                                                     | 44 1                                                              |  |  |

| Char.20                                                | tobeindicatedasQN.Delete"one."                                       |  |  |  |
|--------------------------------------------------------|----------------------------------------------------------------------|--|--|--|
| Char.21                                                | tobeindicatedasQN.Delete"one."                                       |  |  |  |
| Char.22                                                | tobeindicatedasQL.                                                   |  |  |  |
| Char.23                                                | to be indicated as QN. To read "For varieties with reddish or        |  |  |  |
|                                                        | brownishc olorationofsepalspresent :Sepals:intensityofcolor."        |  |  |  |
| Char.24                                                | to be indicated as QN . To read "Sepals: curvature" with states:     |  |  |  |
|                                                        | absent or weakly curved (1); moderately curved (2);                  |  |  |  |
|                                                        | stronglycurved(3).                                                   |  |  |  |
| Char.25                                                | tobeindicatedasQN.                                                   |  |  |  |
| Char.26                                                | tobe indicatedasPQ.                                                  |  |  |  |
| Char.27                                                | tobeindicatedasPQ.                                                   |  |  |  |
| Char.28                                                |                                                                      |  |  |  |
| Char.29                                                | ar.29 tobeindicatedasQL."Ovary:"tobedeleted.                         |  |  |  |
| NewChar.                                               | (after 29) "Inflorescence: number of berries" with states: few (3);  |  |  |  |
|                                                        | medium(5); many(7). Tobeindicated as QN.                             |  |  |  |
| Char.30                                                | .30 tobeindicatedasQN .Replace"size"with"maximumdiameter."           |  |  |  |
| Char.31                                                | Char.31 tobeindicatedasPQ .Toread"Berry:shapeinlongitudinalsection." |  |  |  |
|                                                        | Delete""                                                             |  |  |  |
| Char.32                                                | tobeindicatedasPQ .(+)tobeadded.S tate3tobedeleted.                  |  |  |  |
| Char.33                                                | tobeindicatedasQL."Top"tobereplacedby"apex."                         |  |  |  |
| Char.34                                                | tobeindicatedasPQ ."Texture"tobereplacedby"surface."                 |  |  |  |
| Char.35                                                | tobeindicatedasPQ .Toberevisedtoincludefurthercolors.                |  |  |  |
| NewChar.                                               | (after 35) "Berry: width of whitish or greenish band at base" with   |  |  |  |
|                                                        | states: absentornarrow(1); medium(2); broad(3). Tobeindicated        |  |  |  |
|                                                        | asQN.                                                                |  |  |  |
| Char.36                                                | tobeindicatedasQN.                                                   |  |  |  |
| ?New Char. Considercharacteristicforinflorescencetype. |                                                                      |  |  |  |

# 8.ExplanationsontheT ableofC haracteristics

- Ad.19 illustrationtobeprovided. Ad.32 illustrationtobeprovided.
- 10.TechnicalQuestionnaire
  - 1.2 commonname"SaintJohn'sWort"tobedeleted.
  - 5.1 state1 toread" upright."

New(after5.1) characteristic30tobeadded.

- 5.2 toread"Berry:shapeinlongitudinalsection."Delete" -.'
- 7.3 ASW10tobeadded.

# Poinsettia(TWO/35/19)

57. The expert from Denmark introduced document TWO/35/19 —Poinsettia. The TWO noted that changes agreed by the Subgroup would be presented in the detailed report.

#### *Rose(TWO/35/18)*

- 58. The expert from the Netherlands introduced document TWO/35/18 —Rose.
- 59. The SubgroupnotedthatasinglesetofTestGuidelineswouldnowbedevelopedforall types of r ose but noted that the current document and discussions should refer to cut types only. On that basis, the Subgroup agreed the following changes:
  - 2.2 to read: "The material should be supplied in the form of young plants of commercial standard wit htheir own roots unless the variety does not grow on its own roots, in which case plants and/or budwood of the variety would also be required."
  - 2.3 to read: "In cases where plants are supplied the applicant should state the rootstockwhichhasbeenused.."
  - 3.3.1 anewsentencetobeinsertedafterthefirstsentencereading: "Theplantsshould notbeobservedinthefirstflushofflowering."
  - 3.3.2 these conditions should be reviewed to cater for different approaches, perhaps by providing an explanation of other ways of growing the plants, such as outdoors.
  - 4.2.2 will need to be reviewed according to the outcome of discussions concerning section 2.4.
  - 5.3 the example variety "meileeuw" for state 9 is to be replaced by a non variety.

#### 7.Tabl eofCharacteristics

Chars.7to9 tobeginwith: Varieties with long prickles only ...."

Char.12 to read: "Leaf: green color" with the states "light (3); medium (5); dark (7).

Char.15 to have the states: narrow elliptic (1); elliptic (2); ovate (3); circular(4).

Char.17 "top"tobereplacedby "apex."

Chars.19to21 "flower"tobedeleted.

Char.22 to read: "Flower bud: shape in longitudinal section (just before separationofsepals)."State5toread:"circular."

Char.23 It was noted that consideration would need to be given to how to handleflowerswithtwocolors.

Char.27 tobecheckedifthisshouldrefertothemarginsofpetalsorofalarger partofthepetals.

Char.29 toread: "Flower: sideview of lower part."

NewChar.(after 29) toread "Petals: opening of petals one by one" with states: absent (1); present (9). Subject to further consideration of whether this is linked to other characteristics.

Char.35 "macule" to be replaced with "basal spot." State 2 to read: "more thantwo."

Char.36 tobedeleted.

- Char.37 to read: "Single colored varieties only: Petal: color distribution" with states: lighter towards the base (1); even (2); lightertowardstop(3).
- Char.39 toread" <u>Varietieswithtwoormorecolorsoninnersi</u> <u>de:...</u>"
- NewChar.(after39) "<u>Varieties with more than two colors on innerside</u>: Petal; tertiary color" with the same states as for characteristic 39.
- NewChars.forpetalcolorofbi -andmulti -coloredtypestobedeveloped.
- Char.40 (+) to be added. States to be created for stripes and to describe the hocuspocustype.

# 10.TechnicalQuestionnaire

- 4.2 toread"(a) budding or grafting; (b) cuttings; (c) *invitro* propagation; (d) other(please provide details)."
- 6 example:Petal:maincolor:e.g. red/e.g.redpurple.
- 7.3 ASW10tobeadded.

#### *Waxflower(TWO/35/9)*

60. The expert from Australia introduced document TWO/35/9 — Waxflower. The TWO noted that changes agreed by the Subgroup would be presented in the detailed report.

# RecommendationsonDraftTestGuidelines(Plenary)

- 61. The expert from the Netherlands introduced document TWO/35/17 Perilla. The Subgroup did not have any comments on the technical aspects of the document and thanked the TWV for an opportunit you comment.
- 62. The TWO agreed that the following draft Test Guidelines would be sent to the professional organizations and then submitted to the TC for approval in April 2003, on the basis of the amendments presented in "(b) Subgroup discussi ons on final draft Test Guidelines" on paragraphs 32 to 49 of this document, which would be introduced by the Officewithinformation provided by the leading expert:
  - Bracteantha
  - -Calibrachoa
  - Dendrobium
  - Leptospermum
  - -Ornamental Apple
  - -Petunia
  - -Phalaenopsis
  - -Verbena
  - -Willow(Revision).
- 63. The TWO decided to discuss further the following draft Test Guidelines at its next session:

- -Brachyscome
- Catharanthusroseus
- -Clematis
- -Dahlia
- -Hypericum(berryproducingspecies)
- Poinsettia(Revision)
- -Rose(Revision)
- -Waxflower.
- 64. The TWO decided to discuss the following new draft Test Guidelines at its 2003 session:
  - -Alstroemeria(Revision)(Netherlandstoprepareadocument)
  - -Argyranthemum(Germanytoprepar eadocument)
  - -Chrysan the mum (Revision) (United Kingdom to prepare a document)
  - -Diascia(UnitedKingdomtoprepareadocument)
  - -Gypsophila(Israeltoprepareadocument)
  - -Hibiscus (Republic of Korea to prepare a document)
  - -Impatiens(FranceorGermany toprepareadocument)
  - -Tagetes(Francetoprepareadocument).
- 65. The TWO decided to discuss the following new draft Test Guidelines at its 2004 session:

Antirrhinum(Japantoprepareadocument)

Eucalyptus(partofgenusonly)(Braziltop repareadocument)

Nemisia(UnitedKingdomtoprepareadocument)

Phlox(Ecuadortoprepareadocument)

Tulip(Revision)(Netherlandstoprepareadocument).

66. The interested experts for the draft Test Guidelines listed in paragraphs 63 and 64 of this reportare presented in Annex III.

#### FutureProgram, Date and Place of the Next Session

- 67. At the invitation of the expert from Canada, the TWO agreed to hold its thirty -sixth session in Niagara Falls , from September 22 to 26,2003. Dur ingthe thirty -sixth session, the TWO planned to discussor e discuss the following items:
  - 1. Openingofthesession
  - 2. Adoptionoftheagenda
  - 3. Shortreportsondevelopmentsinplantvarietyprotection
    - (a) reportsfrommembersandobservers(brieforalrepo rtsbytheparticipants)
    - (b) report on developments within UPOV (oral report by the Office of the Union)
  - 4. Moleculartechniques

- 5. Projecttoconsiderthepublicationofvarietydescriptions
- 6. UPOVDatabases
- 7. TGPdocuments
- 8. Surveyon"Testin gofseed -propagatedornamentalvarieties"
- 9. Uniformityrequirementsforvariegatedvarieties
- 10. DiscussionsondraftTestGuidelines(Subgroups)
- 11. RecommendationsondraftTestGuidelines(plenary)
- 12. Dateandplaceofthenextsession
- 13. Futurep rogram
- 14. Reportontheconclusionsofthesession(iftimepermits)
- 15. Closingofthesession.

[AnnexIfollows]

#### TWO/35/22

#### **ANNEXI**

#### LISTOFPARTICIPANTS

#### I. MEMBERSTATES

#### **AUSTRALIA**

Helen COSTA (Mrs.), Plant Breeder's Rights, Agriculture Fisheries Forestry Austral ia (AFFA), P.O. Box 858, Canberra ACT 2601 (tel.: +61 2 6272 4272, fax:+61262723650,e -mail:Helen.Costa@affa.gov.au)

#### **BRAZIL**

DanielaAVIANI(Mrs.), Ministérioda Agricultura, Pecuária e Abastecimento, Esplanadados Ministérios Bloco 'D', Anexo Á'Té rreo, 70043 -900 Brasilia (tel.: +55 61 218 2549, fax:+ 55612242842,e -mail:daniela@agricultura.gov.br)

#### **CANADA**

Sandy MARSHALL (Ms.), Examiner, Plant Breeders' Rights Office, Canadian Food Inspection Agency, 59 Camelot Drive, Nepean, Ontario K1AOY9 (tel.: +1-6132252342, fax:+16132286629,e -mail:smarshall@inspection.gc.ca.)

#### **DENMARK**

Lars H. JACOBSEN, Department of Horticulture, Kirstinebjergvej 10, 5792 Arslev (tel.:+4563904343,fax:+4563904392,e -mail:LarsH.Jacobsen@agrsci.dk)

# **ECUADOR**

Rodrigo ACOSTA, Jefe del Área de Investigación y Desarrollo; Panorama Roses S. A. (tel.:+59322316367,e -mail:investigaciónpanorama@roses -ec.com)

Eduardo BARAHONA, HILSEA, Rose Breeder Laboratorio de Biotecnología, Esmeralda Breeding(tel .:+59399738995;e -mail:eduardob@hilsea.com.ec)

Alba CABRERA SAMANIEGO (Mrs.), Directora de Obtenciones Vegetales del Instituto Ecuatoriano de la Propiedad Intelectual (IEPI) (tel. +593 2 2508 000, ext. 340; fax:+59322508026;e -mail:albacabrera 01@hotmail.com;iepi@interactive.net.ec)

Sebastián DONOSO, Rosen Tantau (tel.: +593 2981 761/2, 236 36 33/4, e-mail:rtantau -sd@accessinter.net)

# TWO/35/22 AnnexI,page 2

Diego MOYANO, Gerente General, Panorama Roses S. A., P.O. Box 17171928 (tel.:+59399807390,e -mail:dmoy anopanorama@roses-ec.com)

Víctor PONCE TOBAR, Presidente de la Asociación Ecuatoriana de Obtentores de Variedades Vegetales – ASOVEC/Rosen Tantau (tel.: +593 298 17 61, fax:+5932981763,e -mail:victorponce@andinanet.net)

Ana María QUIÑONES (Srta.), HILSEA, Jefe de Laboratorio de Biotecnología, Esmeralda BreedingB. Y. (tel.:+59399826173,e -mail:anamq@hilsea.com.ec)

Pedro ROMO -LEROUX, Gerente Técnico de AGROGENOTEC (tel.: +593 99 80 80 27, fax:+5932868959,e -mail:pedrorl@andinanet.net)

Marcelo TACAN VELEZ, INIAP, Técnico del DENAREF (tel.: +593 22 693 359, e-mail:tacanmarcelo@hotmail.com;denaref@ecnet.ec)

Nelson VELASCO IZQUIERDO, Presidente, Instituto Ecuatoriano de la Propiedad Intelectual (IEPI), Avenida República 396 y Diego de Almagro, Edificio FORUM 300, 1erpiso,Quito(tel.:+59302508000,fax:+59322508027,e -mail:iepi@interactive.net.ec , sectagro@impsat.net.ec)

#### **GERMANY**

Andrea MENNE (Ms.), Bundessortenamt, Osterfelddamm 80, Postfach 61 04 40, 30604 Hanover (tel.: +49 511 956 67 23, fax: +49 511 956 67 19, e-mail:andrea.menne@bundessortenamt.de)

#### **ISRAEL**

BaruchBAR -TEL, Plant Breeders' Rights Testing Unit, Agricultural Research Organization, The Volcani Center, P.O. Bo x 6, Bet -Dagan 50250 (tel.: +972 968 3458, fax:+97239683669,e -mail:ilpbr -tu@int.gov.il)

#### **ITALY**

T. SCHIVA, Istituto Sperimentale per la Floricultura, Corso degli Inglesi 508, 18038 San Remo(tel.:+39184667251,fax:+39184695072,e -mail:t. schiva@sistel.it)

#### <u>JAPAN</u>

Tadao MIZUNO, Senior Examiner, Seeds and Seedlings Division, Ministry of Agriculture, Forestry and Fisheries (MAFF), 1 -2-1, Kasumigaseki, Chiyoda -ku, Tokyo 100 -8950 (tel.:+81335810518,fax:+81335026592,e -mail:tadao\_mizuno@nm.maff.go.jp)

# TWO/35/22 AnnexI,page 3

#### **KENYA**

EvansO.SIKINYI,Registrar,PlantBreeders'RightsOffice,KenyaPlantHealthInspectorate Service (KEPHIS), P.O. Box 49592, Waiyaki Way, Nairobi (tel.: +254 2 4440087, fax:+25424448940,e -mail:kephis@nbnet.co.ke)

#### **MEXICO**

Luis Miguel VÁZQUEZ GARCIA, Avenida Presidente Juárez No. 13, Col. El Cortijo, C.P. 5400, Tlanepantla, Estado de México (tel.: +52 55 53 84 2213, fax: +52 53 90 1441, e-mail:lmvg@coatepec.uaemex.mx)

MiriamNoemiGILMUÑOZ,IgnacioManuelAltamirano No.2FraccionamientoSanMateo IV Texcoco, Estado de México (tel.: +595 95 44583/595 95 384 88; e-mail:miucha14@hotmail.com)

#### **NETHERLANDS**

Joost BARENDRECHT, Plant Research International (PRI), P.O. Box 16, 6700 AA Wageningen (tel.: +31 317 47 68 93 , fax: +31 317 41 80 94, e-mail:c.j.barendrecht@plant.wag -ur.nl)

#### NEWZEALAND

Chris BARNABY, Examiner of Fruit and Ornamental Varieties, Plant Variety Rights Office (PVRO), P.O. Box 130, Lincoln, Canterbury (tel.: +64 3 325 6355, fax: +64 3 983 3946, e-mail:chris.barnaby@pvr.govt.nz)

#### <u>REPUBLICOFKOREA</u>

Han-YoungJEON,PlantVarietyProtectionDivision,NationalSeedManagementOffice,433 Anyang 6 -dang, Manan -gu, Anyang -si, Kyouggi -do 430 -016, (tel.: +82 31 467 0174, fax: +82314670161,e -mail:jeonhan0@seed.go.kr)

Mi-Hee YANG(Ms.), Plant Variety Protection Division, National Seed Management Office, 433, Anyang 6 -dang, Manan -gu, Anyang -si, Kyonggi -do, 430 -016 (tel.: +82 31 467 0173, fax:+82314670161,e -mail:mh730@seed.go.kr)

#### UNITEDKIN GDOM

Elizabeth M.R. SCOTT (Miss), Head, Ornamental Crops, Plant Variety Rights Group, (NIAB), Huntingdon Road, Cambridge CB3 0LE (tel.: +44 1223 342399, fax:+441223342229,e -mail:elizabeth.scott@niab.com)

# TWO/35/22 AnnexI,page 4

#### II. OBSERVERS

#### COMMUNITYPLANTVARIETYOF FICE(CPVO)

Ton KWAKKENBOS, Expert for Ornamental Plants, Technical Unit, Community Plant Variety Office (CPVO), 3 boulevard Maréchal Foch, B.P. 2141, 49021 Angers Cedex 02, France(tel.:+33241256432,fax:+33241256410,e -mail:kwakkenbos@cpvo.e u.int)

# INTERNATIONAL ASSOCIATION OF BREEDERS OF ORNAMENTAL AND FRUIT PLANTS(CIOPORA)

Nellie HOEK (Ms.), Royalty Administration International, P.O. Box 156, 2690 AD 'S -Gravenzande, Netherlands (tel.: +31174420171, fax: +31174420923, e mail: nelliehoek@kabelfoon.nl)

AlainMEILLAND, Meilland International, Domaine de Saint - André, Le Cannet des Maures, 83340 Le Luc - en-Provence, France (tel. : +33 4 94 50 03 49, fax : +33 4 94 47 98 29, e-mail:meilland@meilland.com)

#### III. OFFICER

ElizabethSCOTT(Miss),Chairman

#### IV. OFFICE OF UPOV

Peter BUTTON, Technical Director, International Union for the Protection of New Varieties of Plants, 34, chemindes Colombettes, 1211 Geneva 20, Switzerland (tel.: +41-22-3388672, fax:+41-22-7330336,e -mail:peter.button@upov.int, Website:http://www.upov.int)

VladimirDERBENSKIY, Consultant, International Union for the Protection of New Varieties of Plants, 34, chemindes Colombettes, 1211 Geneva 20, Switzerland (tel. : +41-22-3388272, fax:+41-22-7330336,e-mail:vladimir.derbenskiy@.upov.int)

[AnnexIIfollows]

# TWO/35/22

# **ANNEXII**

# Verbena(TWO/35/6)

The expert from the Netherlands introduced document TWO/35/6 — Verbena.

The Subgroup agreed the following changes:

# 3.3.1and3.3.3 tobecombined

# 7.TableofChar acteristics

| Char.1          | to have the following states: upright (1), semi -upright (2), creeping (3). Examplevarietiestostartwithacapitalletter.                                    |  |  |  |
|-----------------|----------------------------------------------------------------------------------------------------|--|--|--|
| Char.2          | toread "Plant: diameter just after the start of flowering." Example varieties                                                                             |  |  |  |
|                 | tostartwithacapi talletter.                                                                                                    |  |  |  |
| Char.3          | tohavenotes1and2.Examplevarietiestostartwithacapitalletter.                                                                                               |  |  |  |
| Char.4          | to read "Leaf: length of petiole." Example varieties to start with a capital letter.                                                                      |  |  |  |
| Char.5          | to read "Leaf: length of blade." Example varieties to start with a capital letter.                                                                        |  |  |  |
| Char.6          | to read "Leaf: width of blade." Example varieties to start with a capital letter.                                                                         |  |  |  |
| Char.7          | to read "Leaf: shape of blade." Example varieties to start with a capital letter.                                                                         |  |  |  |
| Char.8          | toread"Leaf:divisionofblade."Tohav enotes1and9.Examplevarieties tostartwithacapitalletter.                                                                |  |  |  |
| Char.9          | to read "Leaf: Blade: type of division." Divided to have states: lobed (1), divided (2), dissected (3). Example varieties to start with a capital letter. |  |  |  |
| Char.10         | to have "Leaf: Blade: type of incisions of margin." Example varieties to startwithacapitalletter.                                                         |  |  |  |
| Char.11         | to have "Leaf: Blade: color of upper side." To have states: yellow -green                                                                                 |  |  |  |
| <b>C1.W1.11</b> | (1),lightgreen(2),darkgreen(3),grey/green(4).Examplevarietiestostart withacapitalletter.                                                                  |  |  |  |
| Newchar.        | to read "Leaf: Blade: anthocyanin coloration." To have states: absent (1), present(2)                                                                     |  |  |  |
| Char.12         | toread "Inflorescence: diameter." Example varieties to start with a capital letter.                                                                       |  |  |  |
| Char.13         | to read "Inflorescence: shape in p rofile." Example varieties to start with a capital letter.                                                             |  |  |  |
| Char.14         | to read "Flower: diameter of corolla. Example varieties to start with a capitalletter.                                                                    |  |  |  |
| Char.15         | toread "Calyx: anthocyanin coloration." To have notes 1 and 2. Example varieties tost artwith a capital letter.                                           |  |  |  |
| Char.16         | toread "Calyx: presence of anthocyanin coloration." To have states: at the                                                                                |  |  |  |
| Char.17         | base(1),upperpart(2),teethonly(3),entirecalyx(4) to read "Corolla tube: length." Example varieties to start with a capital                                |  |  |  |
| Char.18         | letter. toread "Corollatube: color of tip of protruding hairs." Example varieties                                                                         |  |  |  |
|                 |                                                                                                    |  |  |  |

to start with a capital letter.

# TWO/35/22 AnnexII,page 2

toread "Corolla: arrangement of lobes." To have states: free (1), touching Char.19 (2), overlapping (3) Char.20 To read "Coro lla: curvature of longitudinal axis". To have states: absent (1), incurved (2), recurved (3). Example varieties to start with a capital letter. Char.21 toread"Corolla:undulationoflobesofmargin."Examplevarietiestostart withacapitalletter. Char.22 to read "Corolla: number of colors." Example varieties to start with a capitalletter. Char.23 toread "Corolla: color pattern." To have states: even (1), shaded (2), star shaped(3),speckled(4),speckledandstriped(5). to read "Corolla: Shaded varieties only: distribution of color." To have Newchar. states:lighteratbase(1),lightertowardsapex(2). Char.24 tobedeleted. Char.25 toread"Corolla:maincolor"RHSColourChart. Char.26 toread"Corolla:secondarycolor"RHSColour Chart. Char.27 to read "Corolla: eye." To have notes 1 and 2. Example varieties to start withacapitalletter. toread"Corolla:diameterofeye"3 Char.28 -5-7,etc.Examplevarietiestostartwith acapitalletter. Char.29 to read "Corolla: color o f eye." To have states: white -greenish (1), green-yellow (2), pink (3), red (4), purple (5). Example varieties to start withacapitalletter. Char.30 to read "Corolla: change of color with age." To have states: absent (1), fading (2), darkening (3). To change example varieties: Blacena, Lobena (1),Balazlavi(2)

#### 8. Explanations on the Table of Characteristics

Ad.9 tochangelegendofdiagrams:lobed(1),devided(2),dissected(3).

#### 10.TechnicalQuestionnaire

Allexamplevarieties should start with a capital letter.

#### Char.5.2 toread"Leaf:blade."

#### AfterChar.5.4 tohave

Char.5.5 Flower:maincolor(see Table of Characteristics, Characteristic 24).

Char.5.6 Flower:maincolorRHSColourChart.

[AnnexIIIfollows]

# TWO/35/22

# ANNEXIII

# LISTOFLEADING EXPERTS (TWO 2002)

| Species                 | Basic<br>Document     | Leadingexperts                | Interested experts                                |
|-------------------------|-----------------------|-------------------------------|---------------------------------------------------|
| Alstroemeria            | Revision              | Mr.Barendrecht,NL             | AU,CA,EU,JP,<br>KE                                |
| Argyranthemum           | New                   | Mrs.Menne ,DE                 | AU,CA,DK,GB,<br>NZ                                |
| Brachyscome             | TWO/35/10             | Mrs.Costa,AU                  | DE,GB,JP,NZ                                       |
| Catharanthus roseus     | TWO/35/15             | Mr.Mizuno,JP                  | DE,EU,ZA                                          |
| Chrysanthemum           | Revision              | MissScott,GB                  | CA,CZ,DE,DK,EU,<br>FR,IL,JP,KE,KR,<br>MX,NL,NZ,PL |
| Clematis                | TWO/35/5              | Ms.Mars hall,CA               | AU,DE,EU,FR,<br>GB,JP,NL,NZ                       |
| Dahlia                  | TWO/35/21             | MissScott,GB                  | AU,CA,CZ,EU,<br>MX,NZ,PL,NL                       |
| Diascia                 | New                   | MissScott,GB                  | AU,CA,NZ                                          |
| Gypsophila              | New                   | Mr.Bar -Tel,IL                | AU,EQ,EU,KE                                       |
| Hibiscus                | New                   | Mr.Jeon,KR                    | AU,BZ,DE,GB,<br>IL,NZ                             |
| Hypericum               | TWO/35/8              | Mr.Barendrecht,NL             | EU,HU,JP                                          |
| Impatiens<br>walleriana | TWO/34/19             | Mr.Brand,FRor<br>Mrs.Menne,DE | AU,CA,CZ,DE,<br>EU,FR,ZA                          |
| Poinsettia              | TWO/35/19             | Mr.Jacobsen,DK                | AU,CA,EU,DE,<br>JP,MX,NL                          |
| Rose<br>(Revision)      | TG/11/7,<br>TWO/35/18 | Mr.Barendrecht,NL             | AU, BR,CA,DE,FR,<br>GB,IL,JP,KE,KR,<br>NZ,ZA      |
| Tagetes                 | TWO/34/18             | Mr.Brand,FR                   | DE,EU,HU,KE,<br>KR,MX,PL                          |
| Waxflower               | TWO/35/9              | Mrs.Costa,AU                  | IL,ZA                                             |